## *www.gpcrono.com*

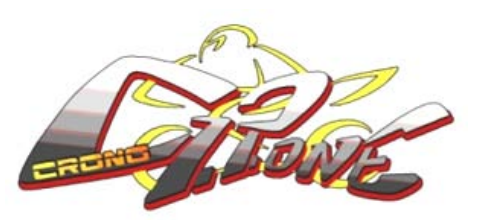

## **INDICATORE DI MARCIA INSERITA**

**COMPLIMENTI** per aver scelto il più compatto e affidabile contamarce / indicatore di cambiata oggi disponibile sul mercato.

Lo strumento è dotato di 3 livelli di **sensibilità / precisione** per visualizzare la marcia inserita. I 3 livelli sono:

1) Istantanea / Buona; 2) Standard / Ottima; 3) Media / Assoluta

La scelta è automatica e viene effettuata durante la programmazione dei 3 LED ROSSI RPM per cambio marcia ottimale. Se i led non vengono programmati il livello impostato è il 2) Standard / Ottima.

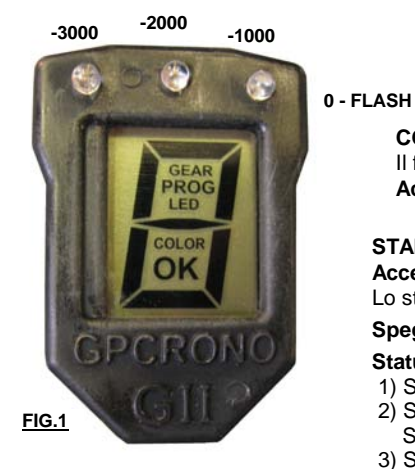

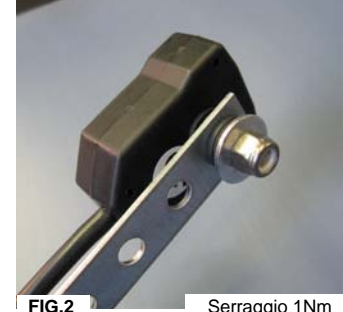

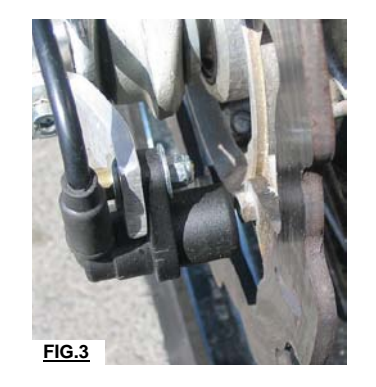

**INSTALLAZIONE:** Lo strumento è dotato di una vite M5, dado e antivibranti (vedere Fig.2) per un montaggio semplice e veloce.

**COLLEGAMENTI:** Lo strumento deve essere collegato all'impianto elettrico della moto seguendo lo schema elettrico indicato in Fig. 4. Il funzionamento è consentito grazie ad una alimentazione esterna 12V e all'acquisizione ed elaborazione di due segnali elettrici, giri motore e velocità. **Accendere il GPGEAR, se mentre gira la ruota il segno centrale "—" da lampeggiante diventa fisso il segnale velocità è O.K. Se NO verificare il collegamento del cavo BLU.** 

## **START UP E FUNZIONI PRIMARIE:**

**Accensione:** l'accensione dello strumento avviene automaticamente quando è presente l'alimentazione, cavo NERO (J6/0V) e cavo ROSSO (J5/+12V). Lo strumento esegue un test del display, della retro illuminazione e dei 3 LED per poi visualizzare lo status dello strumento.

**Spegnimento:**lo spegnimento dello strumento avviene al cessare dell'alimentazione esterna.

**Status:** lo status dello strumento è visualizzato sul display durante il suo funzionamento.

- 1) Se lo strumento non è programmato, appare "—" lampeggiante.
- 2) Se lo strumento ha le marce impostate, appare GEAR e "—" fisso. Alcuni istanti dopo la partenza GEAR scompare e il "—" è sostituito dal n° di marcia inserita (1,2,3,4,5,6,7,8,9). Se la moto è in folle, ferma oppure con la leva della frizione tirata appare "—".
- 3) Se lo strumento ha i led impostati e attivi appare LED e "—" fisso. I led si accendono al n° di giri motore impostato.
- 4) Se lo strumento ha i led impostati ma non attivi appare LED e "—" lampeggianti. I led non si accendono.
- 5) Se lo strumento ha le marce e i led impostati con i led attivi, appaiono GEAR ,LED e "—" fissi. Alcuni istanti dopo la partenza GEAR e LED scompaiono e il "—" è sostituito dal n° di marcia inserita ed i LED si accendono al n° di giri motore impostato. Se la moto non è in marcia, spenta o fuori rapporto appare "—" e dopo 3 secondi anche GEAR e LED.
- 6) Se lo strumento ha le marce e i led impostati con i led non attivi, appaiono GEAR e "—" fissi con LED lampeggiante. Alcuni istanti dopo la partenza GEAR e LED scompaiono e il "—" è sostituito dal n° di marcia inserita (1,2,3,4,5,6,7,8,9). I LED non si accendono.

Se la moto è in folle o spenta o con la leva della frizione tirata appare "—" e dopo 3 secondi anche GEAR (fisso) e LED (lampeggiante).

**PROGRAMMAZIONE:** Per entrare in programmazione appoggiare il cavo J3 (**verde**) a massa (0V) e rilasciarlo in corrispondenza della selezione lampeggiante desiderata. **1) LED-On/Off:** Appoggiare J3 (**verde**)a 0V e rilasciare quando appare PROG. I LED si disattivano se erano accesi o si attivano se erano spenti.

**2) GEAR:** Disporre la moto sul cavalletto posteriore sollevando la ruota da terra e avviare il motore. Appoggiare J3 (**verde**) a 0V e, quando appare GEAR PROG, rilasciare. "1" inizia a lampeggiare. Inserire la 1º marcia e lasciare la frizione. "1" smette di lampeggiare, tenere il motore oltre i 3000 RPM finché non appare "2" lampeggiante. Inserire la 2º marcia e lasciare la frizione. "2" smette di lampeggiare, tenere il motore oltre i 3000 rpm finché non appare "3" lampeggiante. Ripetere l'operazione fino all'ultima marcia (es. 6°), quando appare il n° successivo (es 7), tirare la frizione e bloccare la ruota posteriore. PROG — OK lampeggia e visualizzo lo Status. Lo strumento memorizza un massimo di 9 marce.

\*Se la moto non è equipaggiata di sensore di velocità elettronico, acquistare il sensore di velocità GPCrono (SA01-A13) installandolo in prossimità delle viti della corona ad una distanza di 0.5-1.2mm (ved. Fig.3). Le viti devono essere in acciaio ferro-magnetico (8.8-12.9, NO INOX A2-A4, NO Titanio e NO ERGAL). Se la moto monta il sensore della velocità sulla ruota anteriore, effettuare la programmazione su strada.

**3) LED:** Portare il motore a 4000rpm +-300rpm. Appoggiare J3 a 0V e,quando appare PROG LED, rilasciare. Mantenere 4000rpm finché PROG LED smette di lampeggiare. Portare il motore al regime di cambio marcia ottimale (RPMott) e tornare con gli rpm al minimo. Attendere che appaia PROG — OK lampeggiante e in seguito lo status. La sensibilità/precisione del contamarce è ora calibrata e i 3led rossi sono programmati e attivi. I LED si accendono in sequenza da RPMott-1500rpm fino a RPMott-500. Alla soglia di cambio marcia ottimale, RPMott, tutti i 3 LED lampeggiano contemporaneamente.

**4) COLOR:** Appoggiare J3 a 0V e quando appare PROG COLOR, rilasciare. Il colore della backlight cambierà in sequenza. Si imposta il colore visualizzato toccando il cavo J3 con 0V. Si può scegliere tra 8 diversi colori: BIANCO - ARANCIO - ROSSO - VERDE - GIALLO - BLU - VIOLA - AZZURRO.

**5) LUMINOSITA' LED:** Appoggiare J3 a 0V e, quando appare PROG LED con anche i 3 LED accesi, rilasciare. La luminosità dei LED inizia a variare. Si imposta l'intensità visualizzata toccando J3 con 0V. Si può scegliere tra 5 livelli diversi luminosità: **0** - **1** - **2** - **3** - **4**

**6) RESET:** Appoggiare J3 a 0V e, quando appare PROG — OK, rilasciare. Azzera tutte le impostazioni in memoria, salvo il colore del display e la luminosità dei LED. Prima di effettuare nuove programmazioni NON È NECESSARIO effettuare il reset.

**7) USCITA:** Se il cavo J3 tocca erroneamente 0V, aspettare che lo strumento visualizzi lo status prima di rilasciare. Se entro erroneamente in gear prog o in led prog lasciare il motore al minimo e fermare la ruota posteriore. Lo strumento uscirà automaticamente dalla programmazione senza modificare le impostazioni memorizzate.

*Se la programmazione non ha esito positivo per errata sequenza o interruzione di un segnale (giri motore, velocità, 0V o +12V) non appare PROG — OK e lo strumento esce dalla routine in corso mantenendo in memoria le impostazioni precedenti.* **FIG.3**

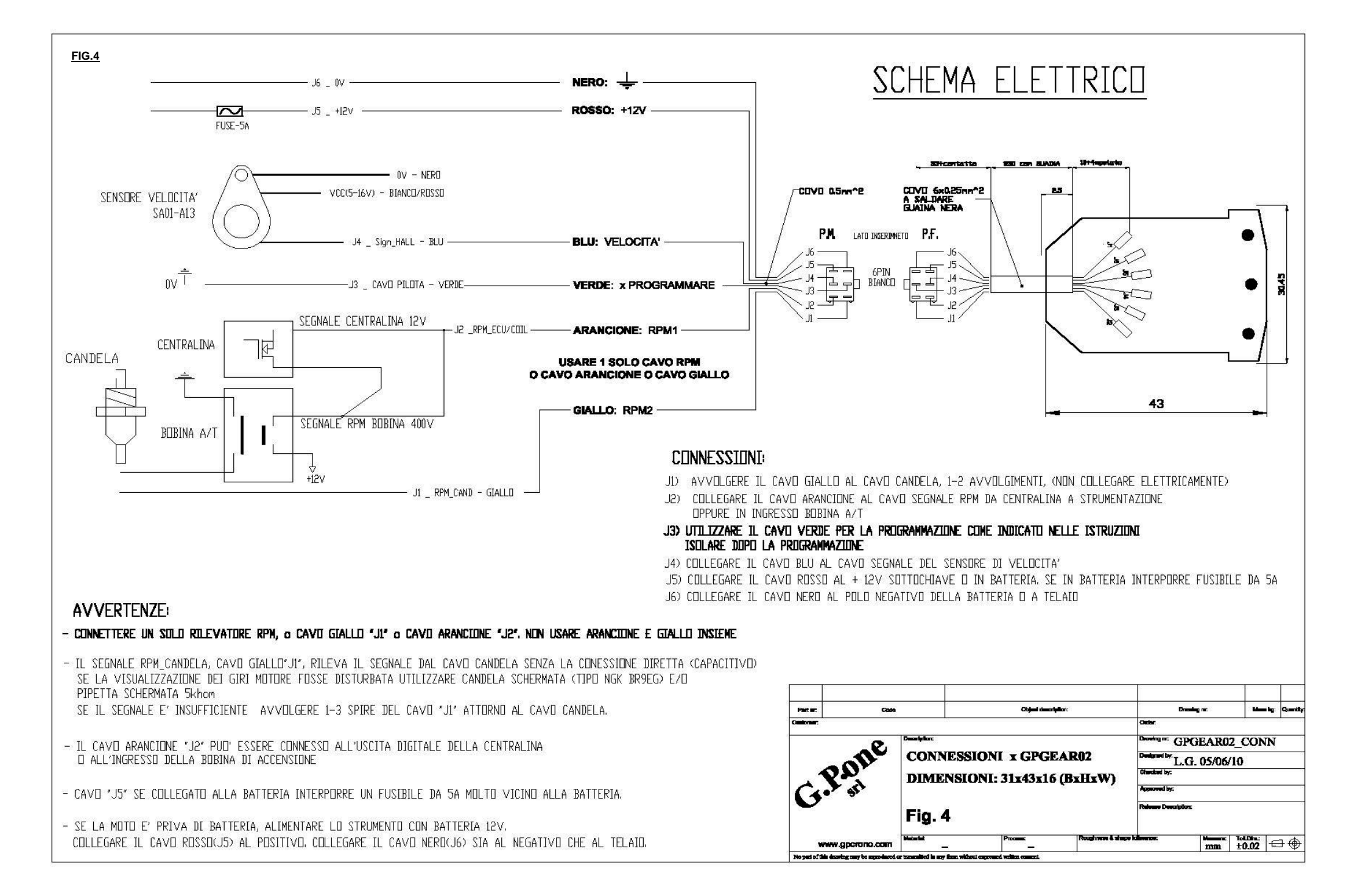

**G.P.ONE s.r.l. -** Via Marignano,1 - 20138 Milano,ITALIA-Fax:+39.0251.4611-E-Mail: [info@gpcrono.com-](mailto:gpone.crono@libero.it)http: [www.gpcrono.com](http://www.gpcrono.com/)